Functions (Static Methods)

# 2.1 Functions

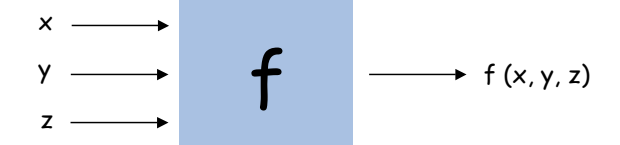

## Java function.

- ! Takes zero or more input arguments.
- ! Returns one output value.

## Applications.

- ! Scientists use mathematical functions to calculate formulas.
- ! Programmers use functions to build modular programs.
- ! You use functions for both.

#### Examples.

3

- . Built-in functions: Math.random(), Math.abs(), Integer.parseInt().
- . Our I/O libraries: StdIn.readInt(), StdDraw.line(), StdAudio.play().

2

4

. User-defined functions:  $main()$ .

Introduction to Computer Science • Sedgewick and Wayne • Copyright © 2007 • http://www.cs.Princeton.EDU/IntroCS

Java Functions

## Java functions. Easy to write your own.

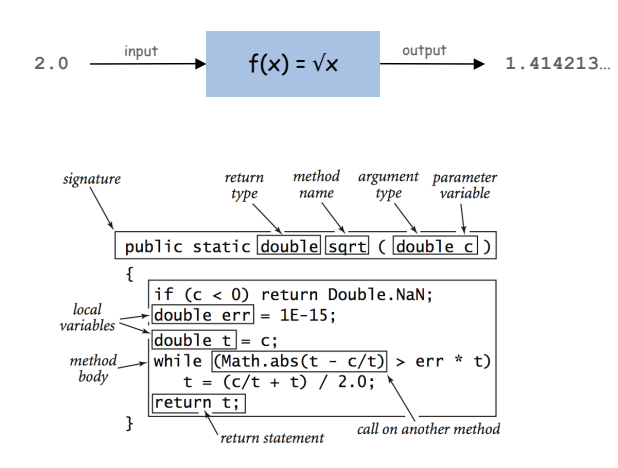

Flow of Control

Flow of control. Functions provide a new way to control the flow of execution of a program.

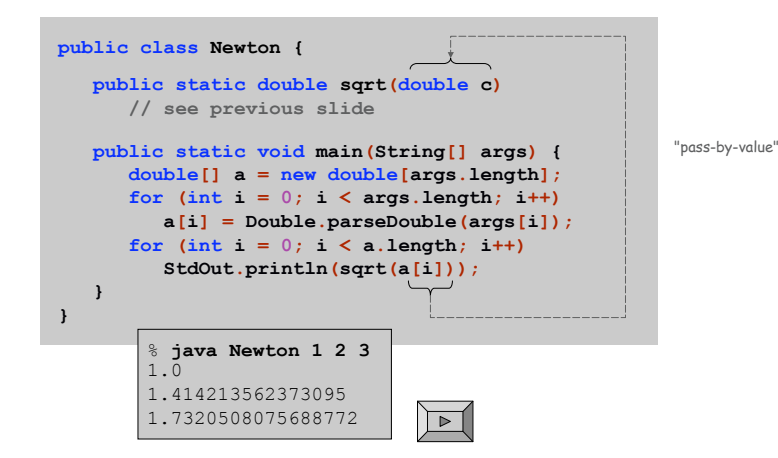

# Gaussian Distribution

## Scope

Scope. Set of statements that can refer to that name.

- ! Scope of a variable defined within a block is limited to the statements in that block.
- ! Best practice: declare variables to limit their scope.

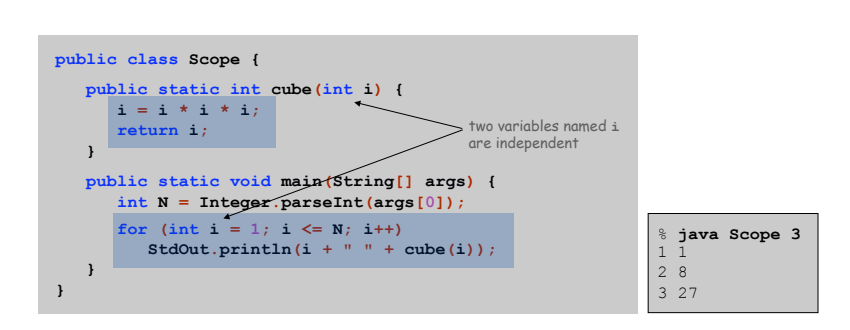

including function block

# Standard Gaussian distribution.

- ! "Bell curve."
- ! Basis of most statistical analysis in social and physical sciences.

Ex. 2000 SAT scores follow a Gaussian distribution with mean  $\mu$  = 1019, stddev  $\sigma$  = 209.

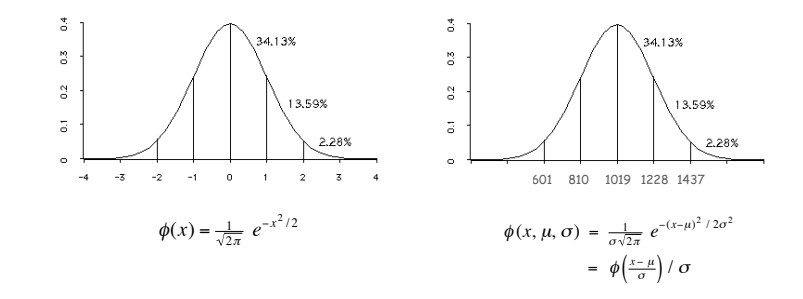

Java Function for  $\phi(x)$ 

Mathematical functions. Use built-in functions when possible; build your own when not available.

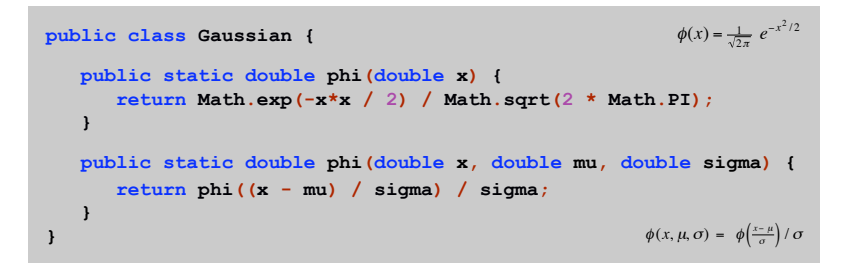

Overloading. Functions with different signatures are different. ! Multiple arguments. Functions can take any number of arguments. Calling other functions. Functions can call other functions.

library or user-defined

5

7

# Digital Audio

6

Crash Course in Sound

Sound. Perception of the vibration of molecules in our eardrums.

Concert A. Sine wave, scaled to oscillated at 440Hz. Other notes. 12 notes on chromatic scale, divided logarithmically.

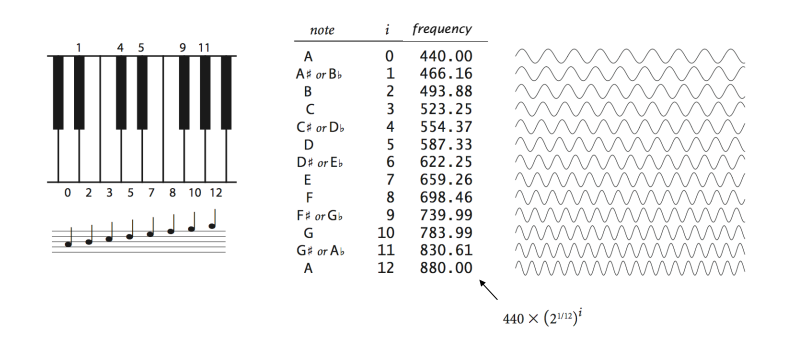

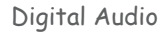

Sampling. Represent curve by sampling it at regular intervals.

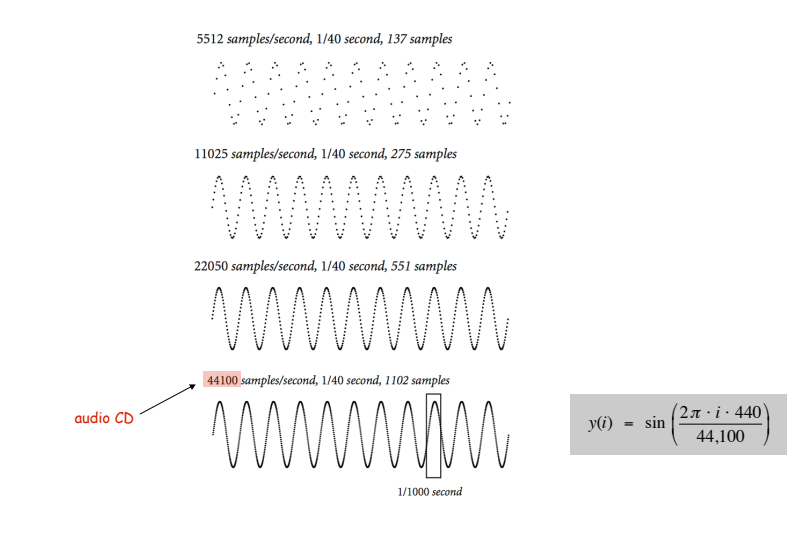

Musical Tone Function

9

11

Musical tone. Create a music tone of a given frequency and duration.

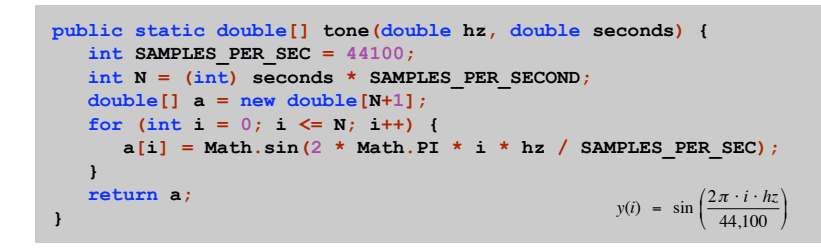

Digital Audio in Java

## Standard audio. Library for playing digital audio.

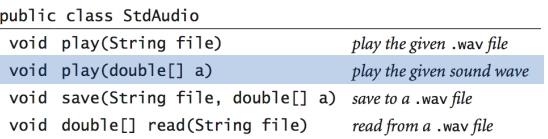

## Concert A. Play concert A for 1.5 seconds using StdAudio.

**double[] a = tone(440, 1.5); StdAudio.play(a);**

Remark. Can use arrays as function return value and/or argument.

## Harmonics

#### Harmonics

**public class PlayThatTune {**

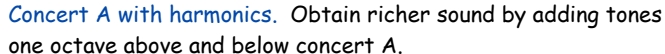

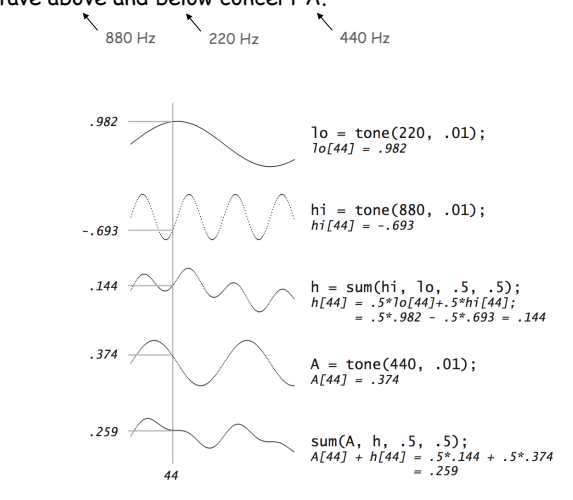

```
// return weighted sum of two arrays
  public static double[] sum(double[] a, double[] b, double awt, double bwt) {
     double[] c = new double[a.length];
     for (int i = 0; i < a.length; i++)
        c[i] = a[i]*awt + b[i]*bwt;return c;
  }
  // return a note of given pitch and duration
  public static double[] note(int pitch, double duration) {
     double hz = 440.0 * Math.pow(2, pitch / 12.0);
     double[] a = tone(1.0 * hz, duration);double[] hi = tone(2.0 * hz, duration);double[] lo = tone(0.5 * hz, duration);double[] h = sum(hi, lo, .5, .5);
     return sum(a, h, .5, .5);
  }
  public static double[] tone(double hz, double t)
     // see previous slide
  public static void main(String[] args)
     // see next slide
}
```
14

16

Harmonics

13

15

Play that tune. Read in pitches and durations from standard input, and play using standard audio.

```
public static void main(String[] args) {
  while (!StdIn.isEmpty()) {
      int pitch = StdIn.readInt();
      double duration = StdIn.readDouble();
      double[] a = note(pitch, duration);
      StdAudio.play(a);
   }
}
```
% more elise.txt % java PlavThatTune 1.0 < elise.txt  $7.125$  $6.125$  $7.125$  $6.125$ 7.125  $2.125$  $5.125$ 3.125  $0.25$ 

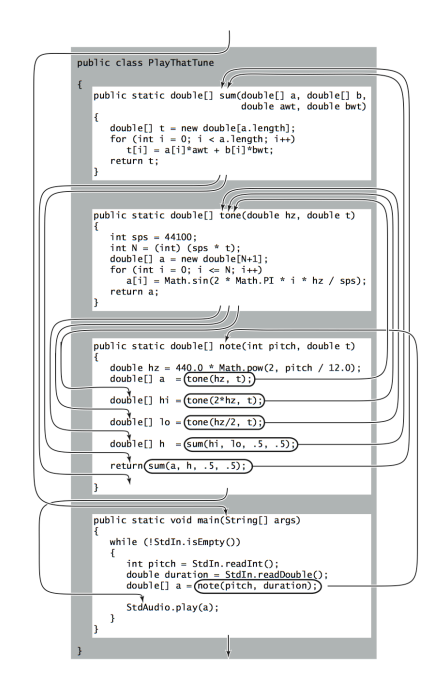

# Building Libraries

Ex. Library to generate pseudo-random numbers.

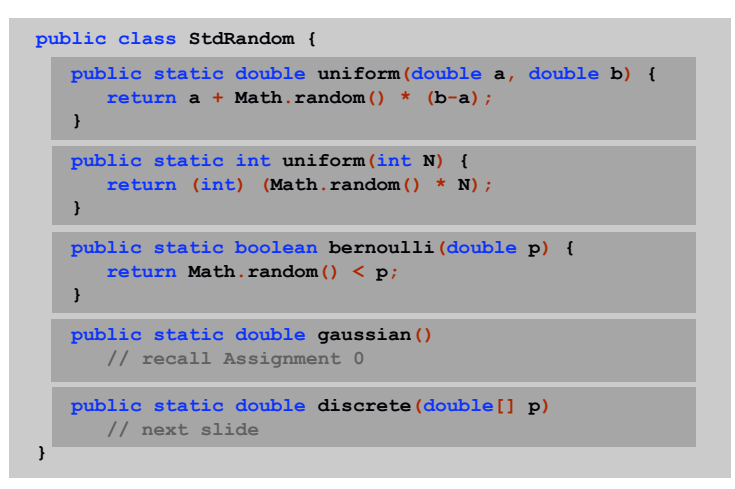

Discrete Distribution

Discrete distribution. Given an array of weights (that sum to 1), choose an index at random with probability equal to its weight.

**return -1;**

**}** something went wrong

**public static int discrete(double[] p) { // check that weights are nonnegative and sum to 1 double r = Math.random(); double sum = 0.0; for (int i = 0; i < p.length; i++) {**  $sum = sum + p[i];$ **if (sum >= r) return i; } p = { 0, .1, .1, .1, .1, .1, .5 } 0.0 0.1 0.2 0.3 0.4 0.5 1.0 1 2 3 4 5 6**

## Using a Library

To use the standard random library:

17

19

- . Put a copy of stdRandom. java in current directory.
- ! Write a client program that uses it.

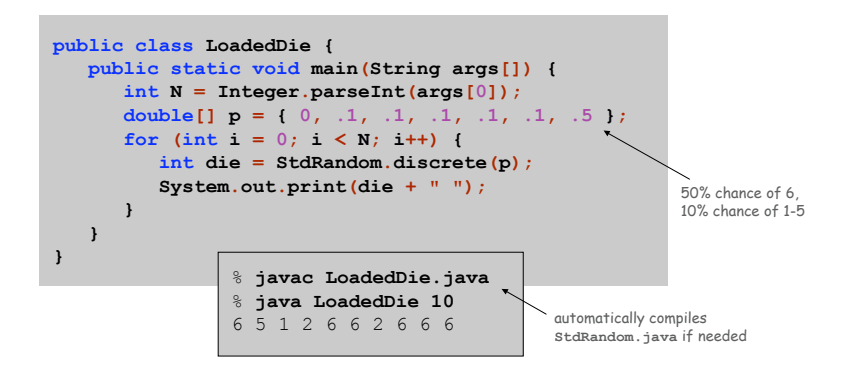

Building Libraries

# Functions enable you to build a new layer of abstraction.

- ! Takes you beyond pre-packaged libraries.
- . You build the tools you need: Gaussian. Phi(), StdRandom. uniform(), ...

## Process.

- ! Step 1: identify a useful feature.
- ! Step 2: implement it.
- ! Step 3: use it.
- . Step 3': re-use it in any of your programs.

Standard Statistics

Ex. Library to compute statistics on an array of real numbers.

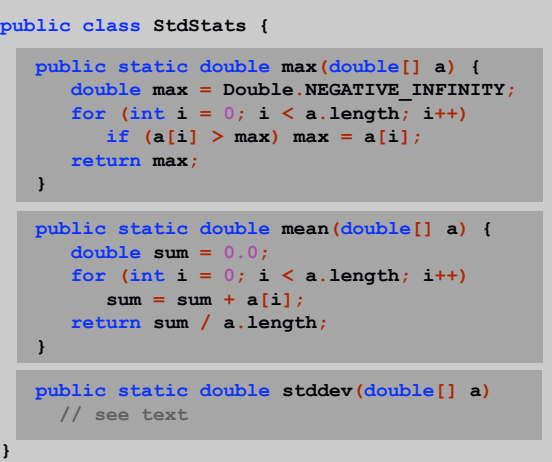

Modular Programming

# Modular Programming

## Modular programming.

- ! Divide program into self-contained pieces.
- ! Test each piece individually.
- ! Combine pieces to make program.

# Ex. Coupon collector.

- ! Read parameters from user.
- ! Choose a random card between 0 and N-1.
- ! Run one coupon collector simulation.
- ! Repeat simulation many times.
- ! Tabulate statistics.
- ! Print results.

21

# Coupon Collector

Coupon Collector Experiment

Coupon collector function. Given N card types, how many cards do you need to collect until you have at least one of each type?

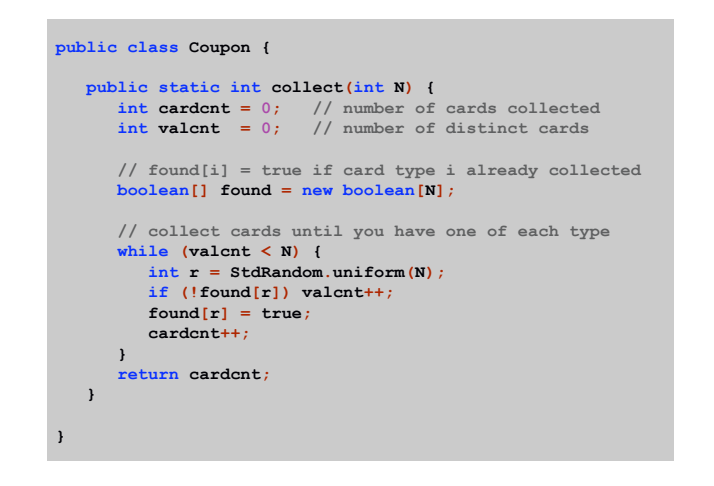

Computational experiment.

- $\blacksquare$  For each  $N$ , collect coupons until at least one of each type.
- . Repeat experiment several times for each value of  $N$ .
- ! Tabulate statistics and analyze results.

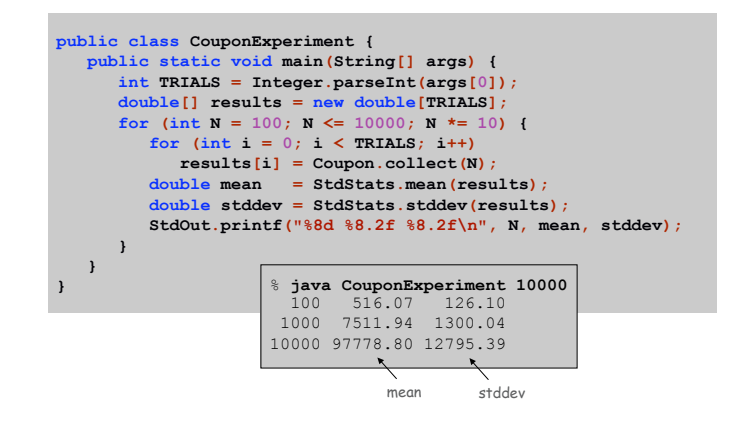

Coupon Collector: Dependency Graph

# Modular programming. Build relatively complicated program by combining several small, independent, modules.

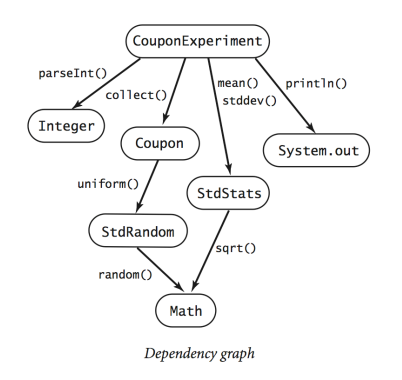

Functions

#### Why use functions?

- ! Makes code easier to understand.
- ! Makes code easier to debug.
- . Makes code easier to maintain.
- . Makes code easier to re-use.

25